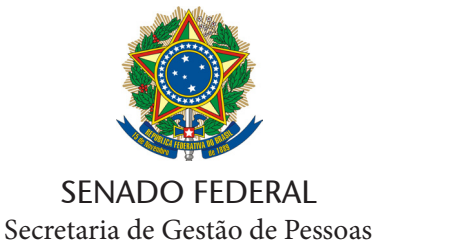

## Coordenação Geral de Saúde

## **REQUERIMENTO DE RESSARCIMENTO ODONTOLOGIA FORMULARIO ÚNICO**

Este formulário contém 04 páginas e as orientações para envio encontram-se após os campos para preenchimento.

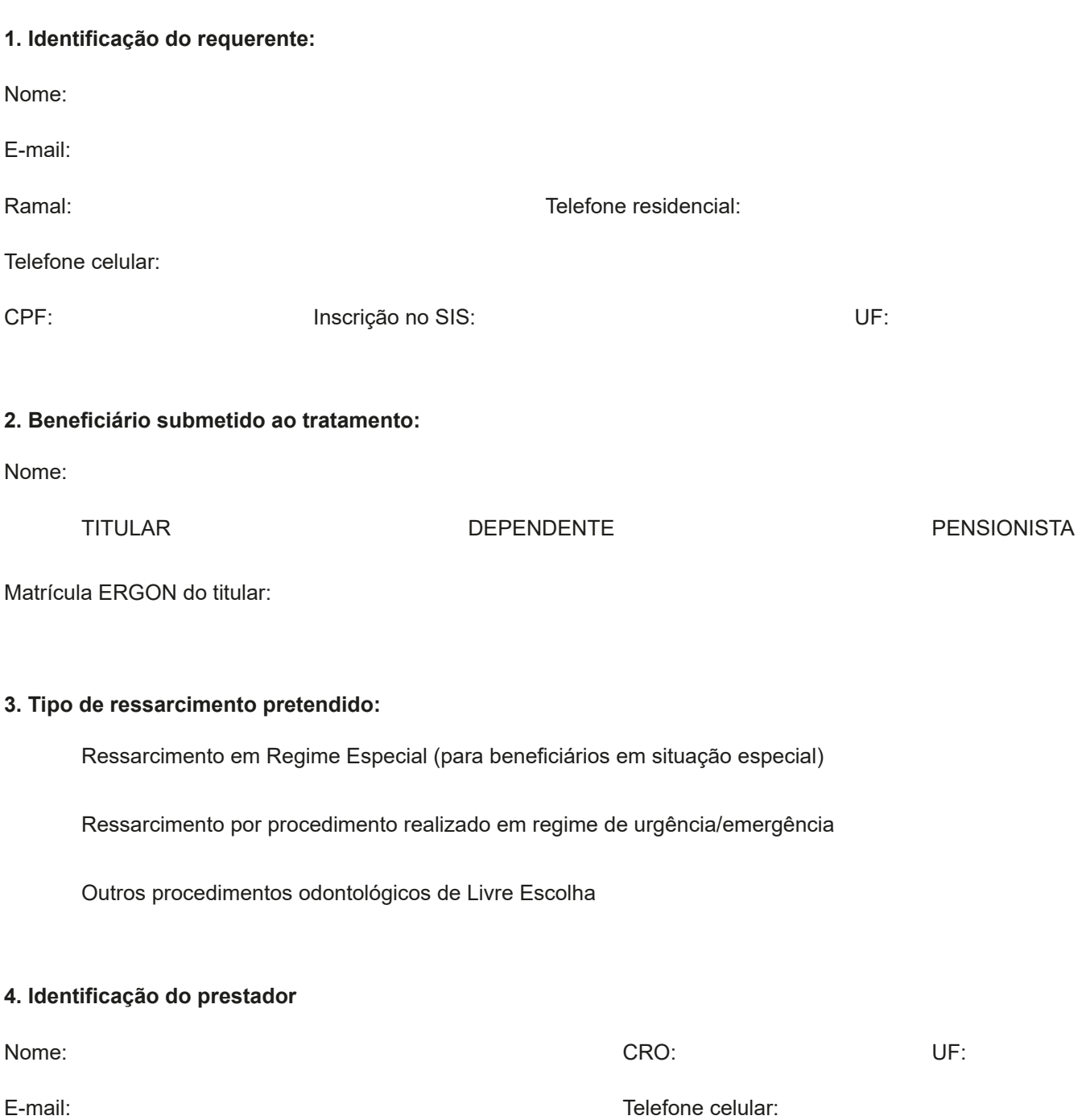

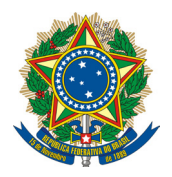

SENADO FEDERAL Secretaria de Gestão de Pessoas Coordenação Geral de Saúde

## **REQUERIMENTO DE RESSARCIMENTO ODONTOLOGIA FORMULARIO ÚNICO**

**5. Declaração:**<br>Declaro pleno conhecime<br>regulamentadoras. Estou c<br>profissionais e instituições<br>beneficiário-titular o reen<br>adotadas pelo SIS, dele<br>na despesa". (art. 38 do Reg<br>**6. Informações importante**<br>Com a finalidade Declaro pleno conhecimento do inteiro teor do Regulamento do SIS, bem como de suas normas regulamentadoras. Estou ciente de que "É facultado ao beneficiário do SIS utilizar serviços prestados por profissionais e instituições de sua livre escolha, não credenciados pelo SIS, sendo assegurado ao beneficiário-titular o reembolso parcial da despesa, limitado aos respectivos valores das tabelas adotadas pelo SIS, dele deduzindo-se a importância correspondente à sua participação financeira na despesa". (art. 38 do Regulamento)

#### **6. Informações importantes:**

Com a finalidade de tornar a análise dos requerimentos de reembolso mais aderente ao Regulamento do SIS, evitar delongas no processo pericial e, consequentemente, atrasos nos pagamentos, informamos que todos os<br>...iidae.deven:/ed.20.de.Desulamente.de.CIO\ pedidos devem (art. 39 do Regulamento do SIS):

Telefone Residencial: (\_\_)\_\_\_\_\_\_\_\_\_\_\_\_\_\_\_\_\_\_\_\_\_\_ Telefone Celular: (\_\_) \_\_\_\_\_\_\_\_\_\_\_\_\_\_\_\_\_\_\_\_\_\_\_ conter nome completo e CPF do profissional que realizou o atendimento, carimbo com a indicação do respectivo registro no conselho de classe e data de emissão do documento; a) em caso de recibo: além de descrever claramente a natureza do atendimento, ter emissão em nome do beneficiário,

b) em caso de nota fiscal: além de descrever claramente a natureza do atendimento, ter emissão em nome do Nome: \_\_\_\_\_\_\_\_\_\_\_\_\_\_\_\_\_\_\_\_\_\_\_\_\_\_\_\_\_\_\_\_\_\_\_\_\_\_\_\_\_\_\_\_\_\_\_\_\_\_\_\_\_\_\_\_\_\_\_\_\_\_\_\_\_\_\_\_\_\_\_\_\_\_\_\_\_\_\_\_\_ beneficiário e descrição dos eventos que estão sendo pagos;

do serviço contendo o nome do paciente atendido, data (s) e descrição do (s) atendimento (s), inclusive  $\mathcal{O}$  ,  $\mathcal{O}$  , Em ambos os casos citados acima, recomenda-se encaminhamento de relatório emitido pelo profissional prestador consultas odontológicas, com codificação em padrão da TUSS, a fim de evitar nova solicitação da perícia do SIS.

Sobre o mesmo tema, sempre é bom relembrar que:

a) os documentos, notas fiscais ou recibos, devem ser emitidos em até 60 (sessenta) dias a contar da realização<br>. do procedimento, sob pena de indeferimento;

para elucidação de suas análises; b) a perícia do SIS tem a prerrogativa de solicitar documentação adicional a qualquer tempo, sempre que necessário,

requerida, ou até mesmo receber indeferimento; c) documentos ilegíveis, rasurados ou com emendas, em que a leitura não seja clara, poderão ter substituição

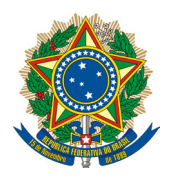

#### SENADO FEDERAL Secretaria de Gestão de Pessoas Coordenação Geral de Saúde

## **REQUERIMENTO DE RESSARCIMENTO ODONTOLOGIA FORMULARIO ÚNICO**

etc., não serão aceitos, a não ser que estejam acompanhados de relatório do profissional em que se discrimine claramente o tratamento;

d) notas fiscais e/ou recibos com tratamentos 'genéricos' (exemplos: procedimento médico; serviço prestado; exemplos in acompanhados de relativito do professional em que se disciminio<br>ciuramente o tratamento:<br>especias form e) os formulários de pedido de reembolso devem ser preenchidos na íntegra. Possuem um campo específico para indicação do beneficiário submetido ao tratamento. Caso o titular não o preencha, será considerado que o paciente é o próprio, podendo causar distorções no informe de imposto de renda. Alternativamente, a despeito de as notas fiscais e recibos serem encaminhados em nome do beneficiário titular, sempre sugerimos indicação do nome do atendido.

saúde, e após a análise da perícia do SIS, nos termos da IN nº 15, de 2021 do CSIS. f) os ressarcimentos serão concedidos nos valores das tabelas do plano, deduzida a coparticipação no plano de

 $\mathcal{L} = \mathcal{L} \mathcal{L}$ Em / / \_\_\_\_\_\_\_\_\_\_\_\_\_\_\_\_\_\_\_\_\_\_\_\_\_\_\_\_\_\_\_\_\_\_\_\_\_

(Assinatura do requerente)

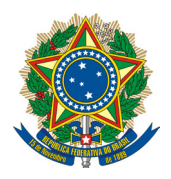

SENADO FEDERAL Secretaria de Gestão de Pessoas Coordenação Geral de Saúde

## **REQUERIMENTO DE RESSARCIMENTO ODONTOLOGIA FORMULARIO ÚNICO**

#### **1. Se você tem acesso ao Sistema Informatizado de Gestão Arquivística de Documentos (Sigad):**

1.1. Após a realização do tratamento odontológico, preencha o formulário e salve as alterações.

1.2. Digitalize (em PDF) os originais dos relatórios dos profissionais de saúde, do orçamento/planejamento do

profissional executor do tratamento, dos laudos e exames (se houver), e das notas fiscais e/ou recibos.

1.3. Inicie um registro como "Documento interno" no Sigad. Selecione Espécie/Formato: "Requerimento". A Classificação Arquivística é "56.05.07.09– REQUERIMENTO DE REEMBOLSO DE DESPESAS".

1.4. Complete o preenchimento dos campos e faça o upload do formulário e demais documentos, inserindo-os como<br>.  $N_{\rm eff}$  (nome can be a proposition ). anexos (todos em PDF).

1.5. Assine eletronicamente (Certificação Digital).

E-mail: \_\_\_\_\_\_\_\_\_\_\_\_\_\_\_\_\_\_\_\_\_\_\_\_\_\_\_\_\_\_\_\_\_\_\_\_\_\_\_\_\_\_\_\_\_ Ramal: \_\_\_\_\_\_\_\_\_\_\_\_\_\_\_\_\_\_\_\_\_\_\_\_\_\_\_\_ 1.6. Anote o número do protocolo do Sigad, para seu próprio controle.

1.7. Tramite o documento para o Serviço de Pagamento do SIS (SEPASI).

1.8. Em caso de dúvidas ou dificuldade com o cadastro de documentos no Sigad, entre em contato com o Sigad Suporte: (61) 3303-3719 / 1563 / sigadsuporte@senado.leg.br .

# 2. BENEFICIÁRIO SUBMETIDO AO TRATAMENTO: **2. Caso não tenha acesso ao Sigad, utilize o protocolo eletrônico do Senado Federal:**

.<br>2.1. Após a realização do tratamento odontológico, preencha o formulário e salve as alterações. Imprima e assine

.<br>2.2. Digitalize (em PDF) os relatórios dos profissionais de saúde, do orçamento/planejamento do profissional executor do tratamento e das notas fiscais e/ou recibos. The contract of the contract of the contract of the co ORIENTAÇÕES PARA REGISTRO DO REQUERIMENTO E ENVIO DE DOCUMENTOS<br>
alização do tratamento odontológico, preencha o formulário e salve as alterações.<br>
elização do tratamento odontológico, preencha o formulário e salve as alte

2.3. Acesse [www.senado.leg.br/e-protocolo](https://www.senado.leg.br/e-protocolo/) e faça seu cadastro de usuário e senha (apenas no primeiro uso). Para<br>. assistir ao vídeo explicativo sobre como usar o e-Protocolo[, clique aqui.](https://www.youtube.com/watch?v=4Q2i_cSzZVM&t=7s&ab_channel=SIS-SistemaIntegradodeSa%C3%BAde) 

5HVVDUFLPHQWRHP5HJLPH(VSHFLDOSDUDEHQHÀFLiULRVHPVLWXDomRHVSHFLDO 2.4. Registre a solicitação no e-Protocolo e anexe o formulário e os documentos.

2.5. Em caso de dúvida ou problema, seguem os telefones do setor de protocolo (SEPROT) para receber auxílio:

Outros procedimentos odontológicos de Livre Escolha (61)3303-3989 / (61) 3303-3044 / (61) 3303-3358 / (61) 3303-3427.